# Open Policy Agent

Michiel Kalkman - DigIO

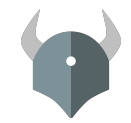

## <span id="page-1-0"></span>[Let's build an API](#page-1-0)

## <span id="page-2-0"></span>[Requirement 1 : Orders are accessible via an API](#page-2-0)

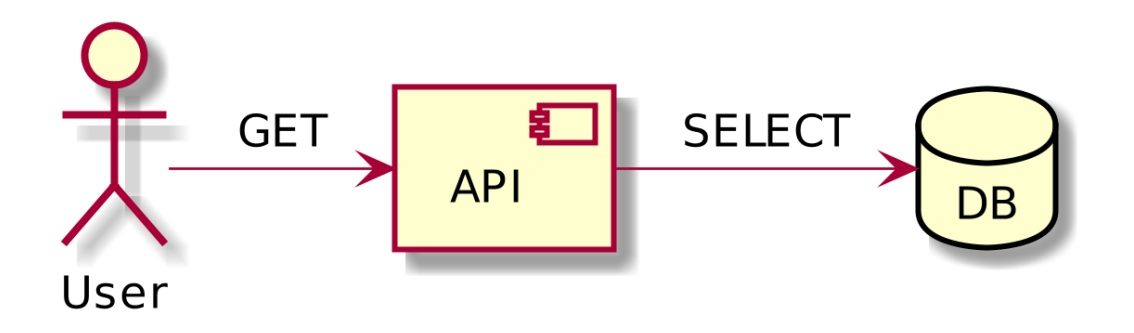

```
getOrders(request, response, ctxt) => {
 let orders = ctx.database.findAll('order');
 response.status = 200;
 response.body = orders;
 return [request, response];
}
```
## <span id="page-5-0"></span>[Requirement 16 : A valid session is required to access the API](#page-5-0)

```
getOrders(request, response, ctxt) => {
  if (!request.tokenisValid) {
    response.status = 401;
    response.body = 'Unauthenticated';
  } else {
    let orders = ctx.database.findAll('order');
    response.status = 200;
    response.body = orders;
  }
  return [request, response];
}
```
# <span id="page-7-0"></span>[Requirement 31 : Only premium users can access Orders](#page-7-0)

## Controller v3 : You need the premium role

```
getOrders(request, response, ctxt) => {
  if (!request.token.isValid) {
    response.status = 401;
    response.body = 'Unauthenticated';
  } else if (request.roles.includes('premium')) {
    response.status = 403;
    response.body = 'Unauthorized';
  } else {
    let orders = ctx.database.findAll('order');
    response.status = 200;
    response.body = orders;
  }
  return [request, response];
}
```
- $\blacktriangleright$  How is *premium* defined? Is it a role?
	- $\blacktriangleright$  Is that role required to interact with orders?
- $\triangleright$  Does creating an order make the creator the owner?
	- $\blacktriangleright$  Is there a difference between owner and creator?
- $\triangleright$  Can users see orders that they have created themselves?
- $\triangleright$  Can users see orders that they are the owner of?
- $\blacktriangleright$  Can orders be changed?
	- Are there restrictions? (E.g. changing a fulfilled order)
- $\triangleright$  Can users create orders for other users?
	- If so, are there restrictions? (E.g. within groups or hierarchies)

```
getOrders(request, response, ctxt) => {
  // auth session + roles
  let orders = ctx.database.findAll('order', {
    filter : [
      { creatorId: request.session.userId },
      { ownerId: request.session.userId },
   ] // implicit OR?
 });
  response.status = 200;
  response.body = orders;
 return [request, response];
}
```

```
getOrders(request, response, ctxt) => {
  // auth session + roles
  if (!request.roles.includes('admin')) {
    let orders = ctx.database.findAll('order', {
      filter : [
        { creatorId: request.session.userId },
        { ownerId: request.session.userId },
     ] // implicit OR?
   });
  } else {
    let orders = ctx.database.findAll('order', { });
  }
  // response
}
```
## Controller v6 : Add audit trail

**}**

```
getOrders(request, response, ctxt) => {
  // auth session + roles
  const userId = request.session.userId;
  if (!request.roles.includes('admin')) {
    logger.info(`getOrders: user:${userId}`);
    let orders = ctx.database.findAll('order', {
      filter : [
        { creatorId: userId }, { ownerId: userId },
     ] // implicit OR?
   });
  } else {
    // TOFIX: Admins need the premium role to get here
    logger.info(`getOrders: user:${userId} as admin`);
    let orders = ctx.database.findAll('order', { });
  }
  // response
```
Oops

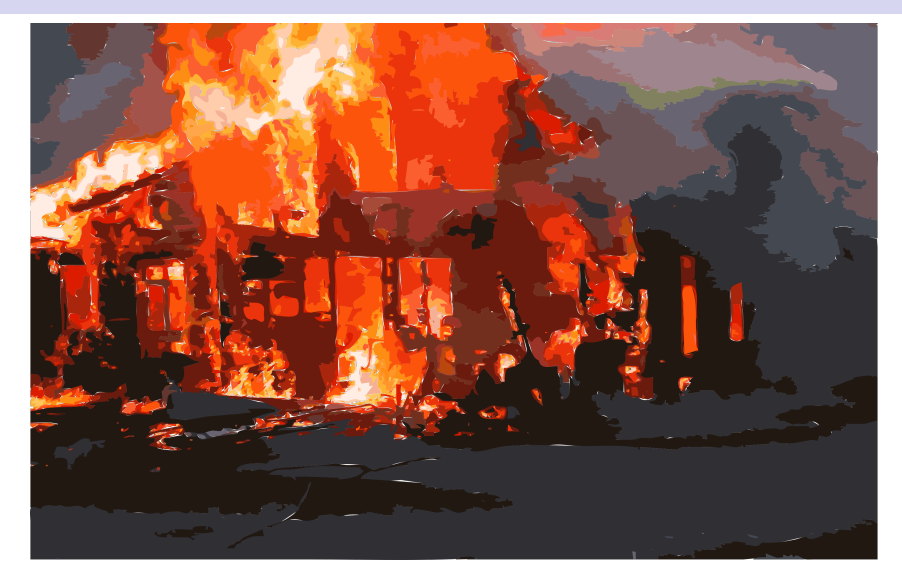

Figure 1: How did we get here?

## Breakdown

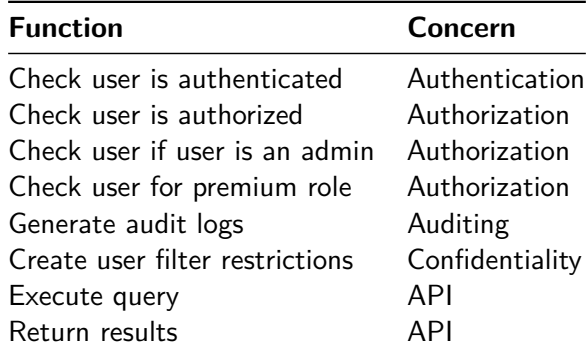

In this simplified example,

- $\triangleright$  75% of code is unrelated to the actual API function
- $\triangleright$  This will be similar for other functions (verbs)
- $\geq 26$  LoC per function  $*$  4 verbs = 104 Loc per Resource
- $\triangleright$  Say 10 Resources for the project = 1040 lines of Resource code
- **Industry average 15 to 50 errors per 1000 delivered** LoC
	- ▶ From Code Complete, Microsoft Press

# Why is everything on fire?

### **75% of code is unrelated**

- $\blacktriangleright$  Wasted effort
- $\blacktriangleright$  Lost opportunity
- $\blacktriangleright$  Testing overhead
	- $\triangleright$  Complexity doesn't increase linearly
- $\blacktriangleright$  Subject to change
	- $\triangleright$  Any change is more complex than necessary
- $\triangleright$  Still has to be maintained
	- $\triangleright$  Any maintenance is more complex than necessary
- $\blacktriangleright$  300% more bugs than necessary
	- $\blacktriangleright$  Fixes, maintenance, testing costs, etc
- $\blacktriangleright$  Technical debt with no up side
	- $\triangleright$  Compound interest on that debt

**policy** (noun) a set of ideas or **a plan of what to do in particular situations that has been agreed to officially by a group of people, a business organization**, a government, or a political party

# Information security policy decomposition

## CIA Triad

- **Confidentiality** the protection of data from unauthorized disclosure
- **Integrity** the protection of data from unauthorized alteration
- **Availability** the protection from disruption of authorized access

## The Triple A's

- **Authentication** the identification of a user
- **Authorization** controlling the subject-object-activity model
- **Auditing** ensure controls are operational and effective

## Where are we now?

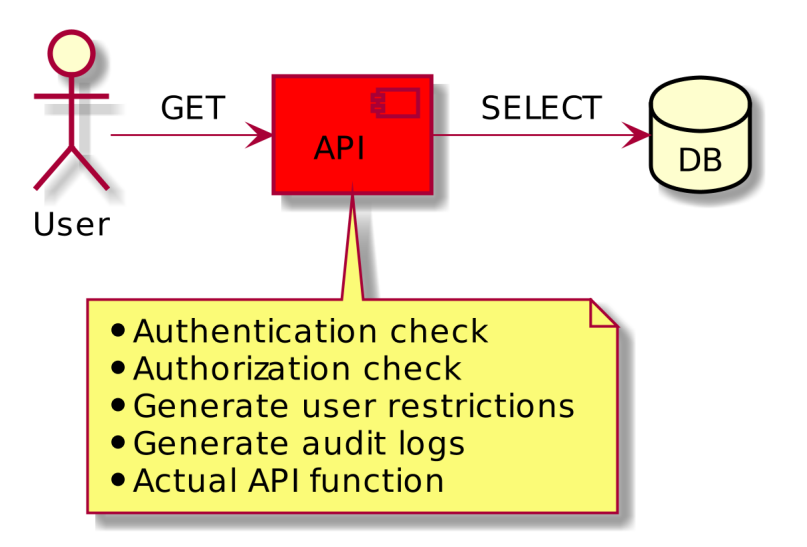

Figure 2: Not so good

## Refactor time!

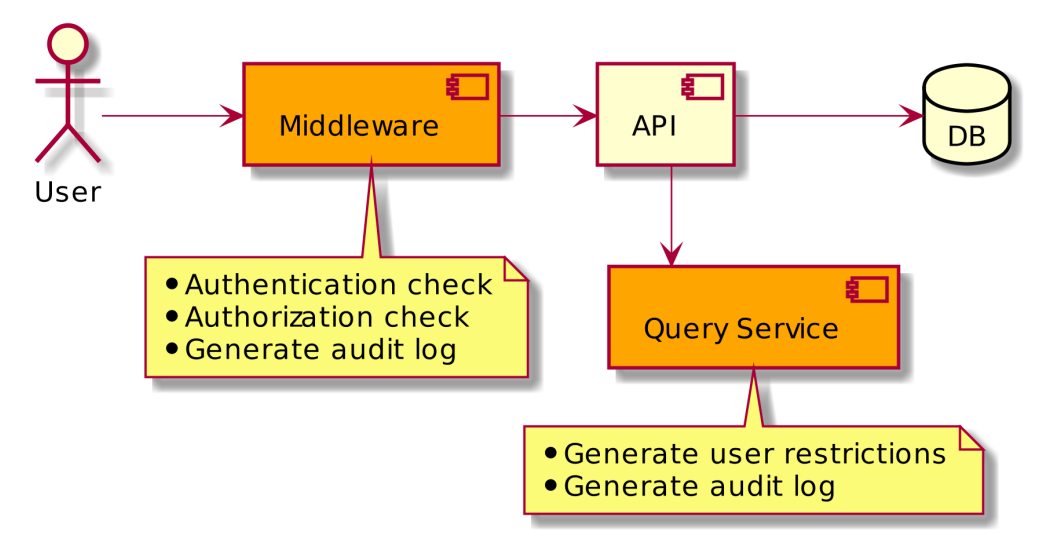

Figure 3: Better

# Further refactoring time!

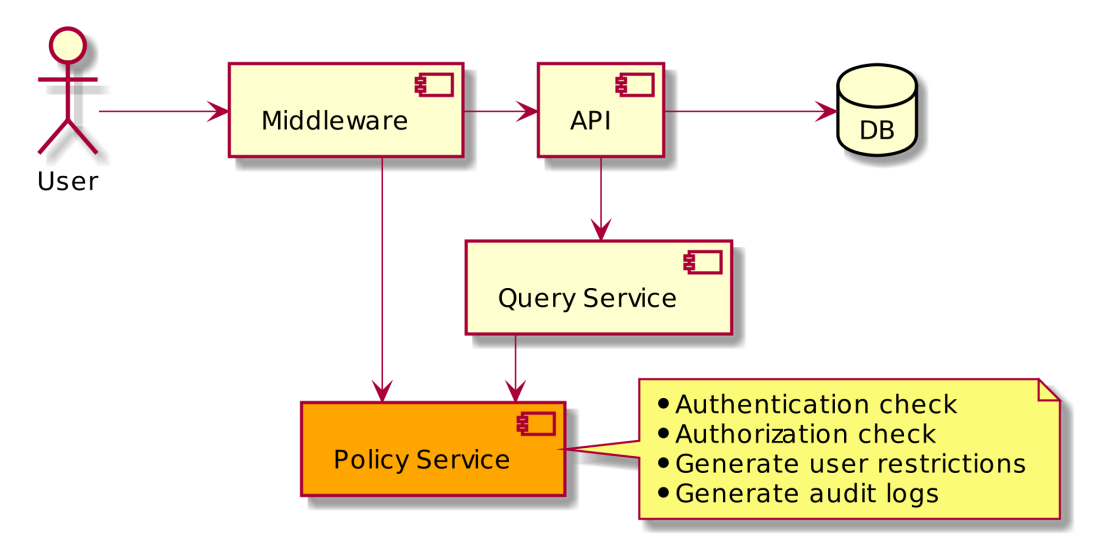

Figure 4: Even better

```
getOrders(request, response, ctxt) => {
 let orders = ctx.database.findAll('order',
      ctxt.queryService.filtersFor(
        request
      )
  );
  response.status = 200;
 response.body = orders;
 return [request, response];
}
```
# <span id="page-23-0"></span>[Deployment](#page-23-0)

**Trends** 

### **Then Now**

#### Application / JVM ョ எ Hystrix Spring Circuit Breaker சி € Log router In-memory cache

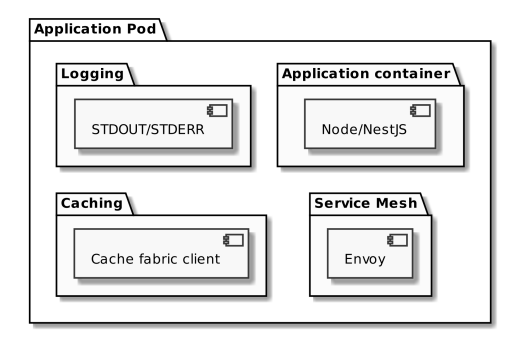

## Manage it separately

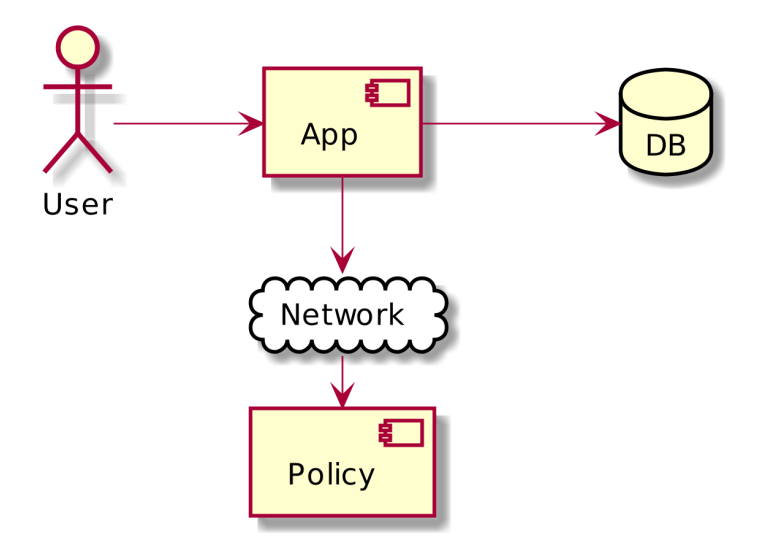

Figure 5: Separate process

## .. separately, as a sidecar

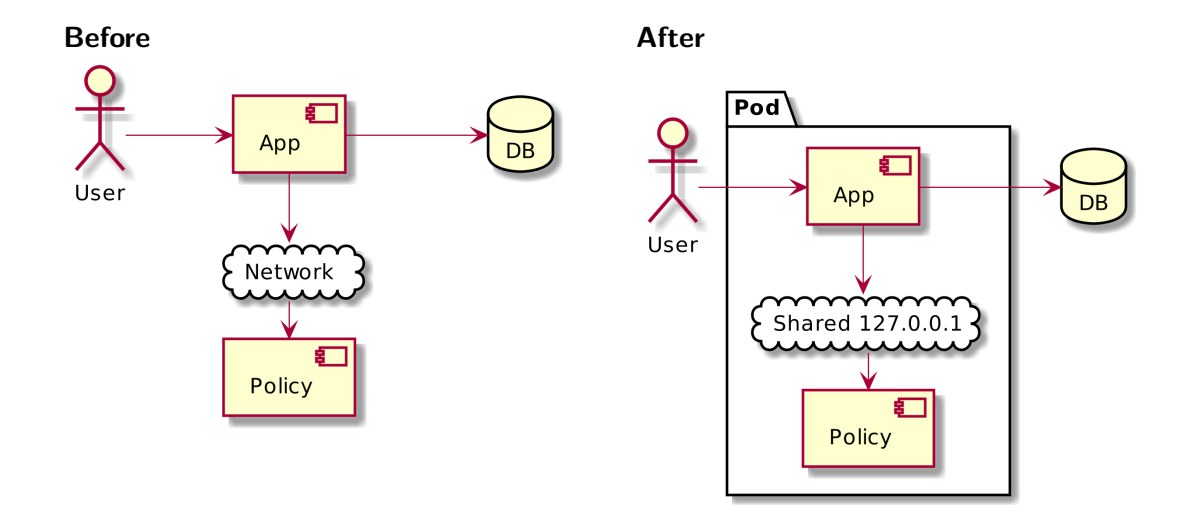

## .. as a shared resource

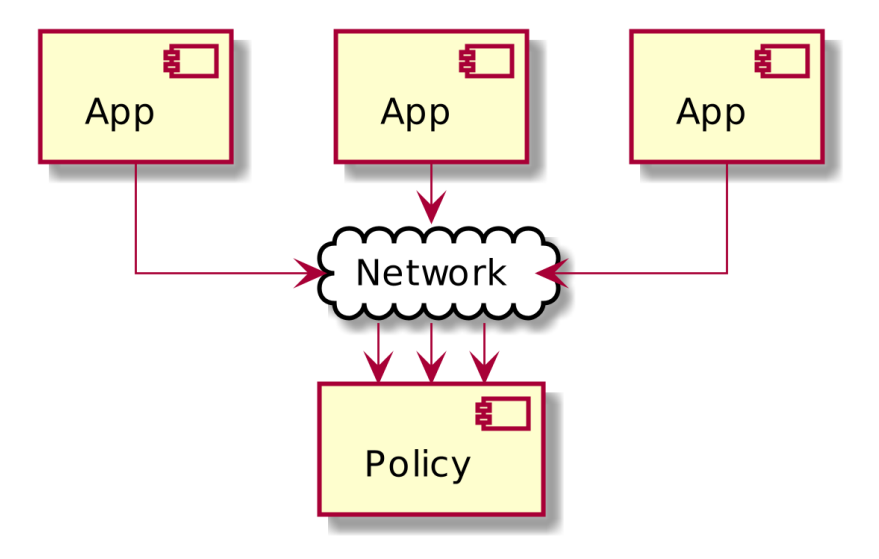

Figure 6: Shared resource

## .. shared resource, as a service

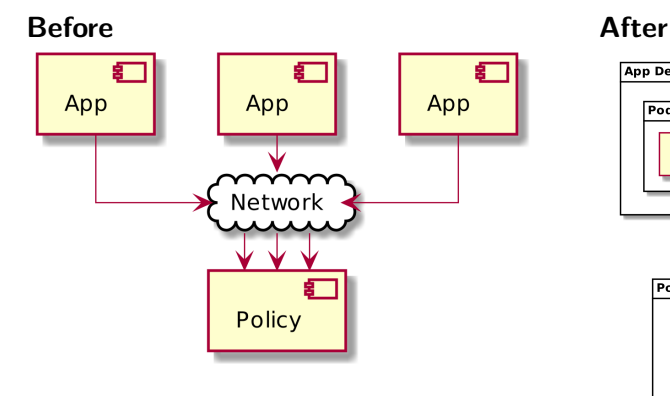

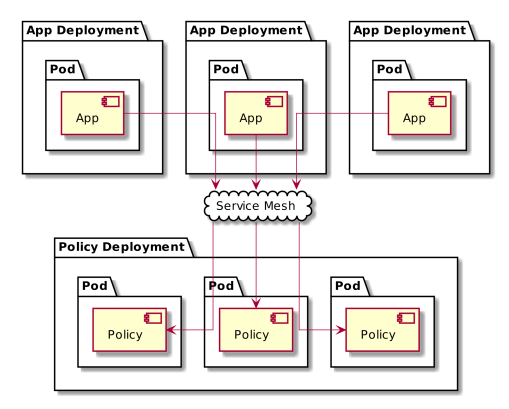

## .. as a shared central resource

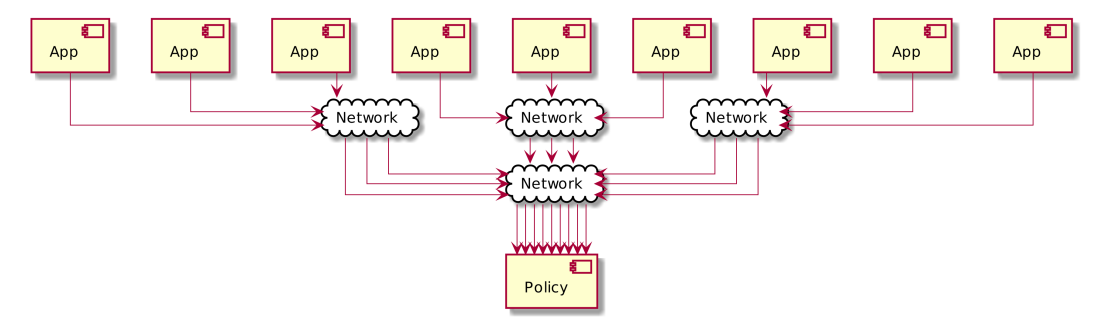

Figure 7: Centralized shared resource

# Oooops

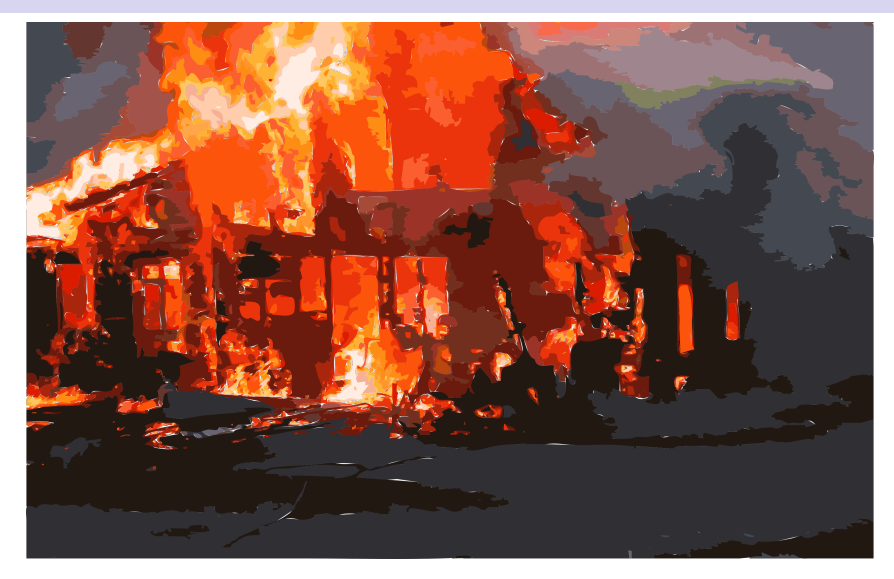

#### Figure 8: This is not fine

# <span id="page-31-0"></span>[Policy Management](#page-31-0)

## Policy control

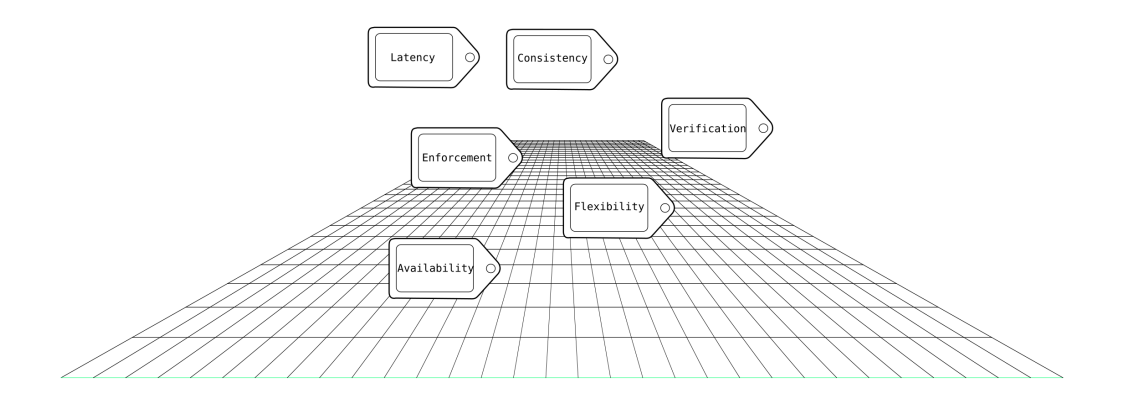

# Policy control

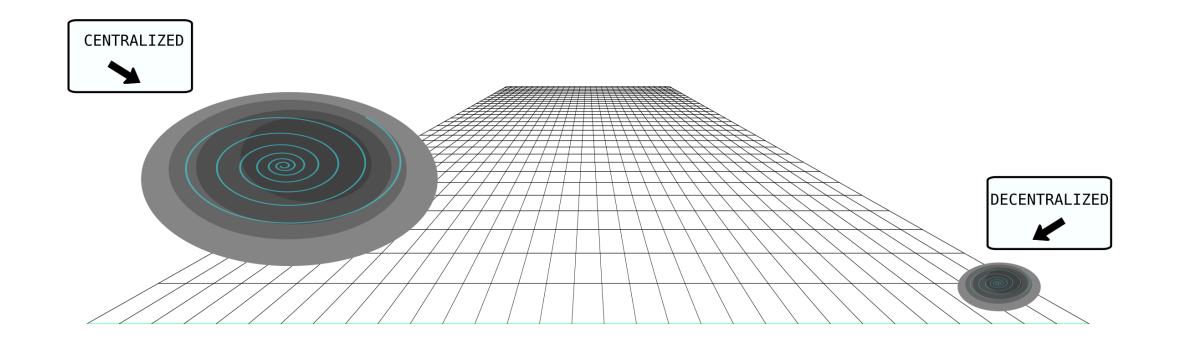

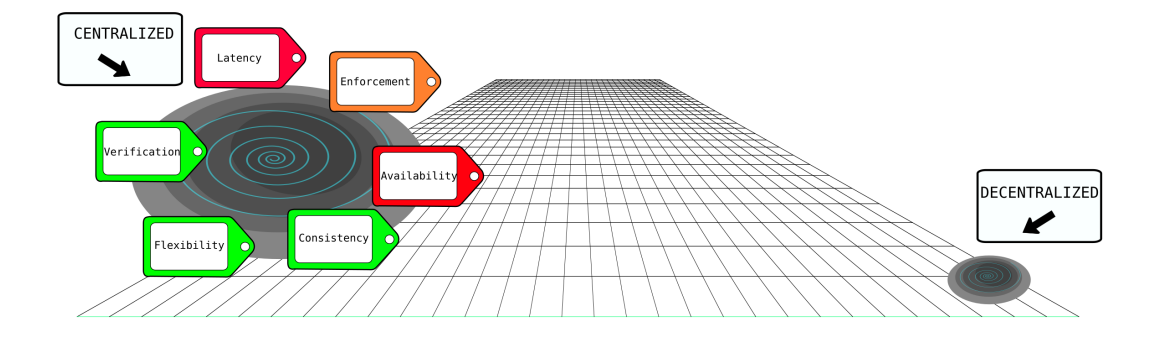

## Policy control

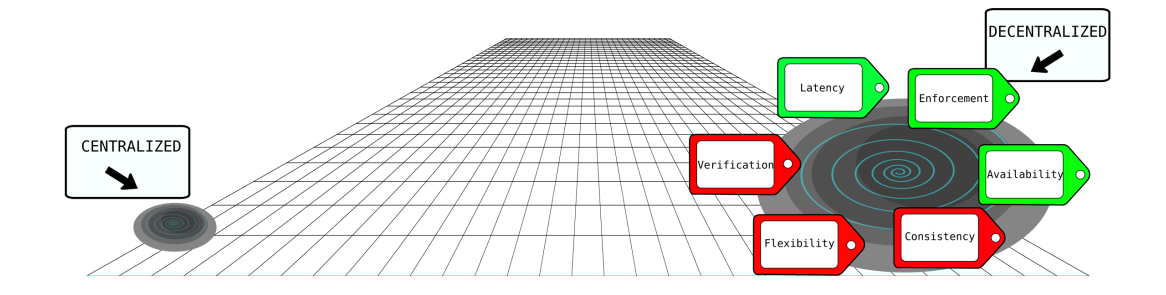
# Policy control

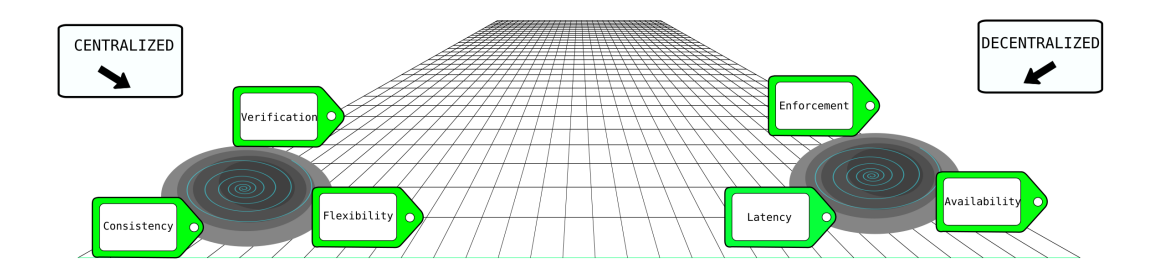

# Policy control

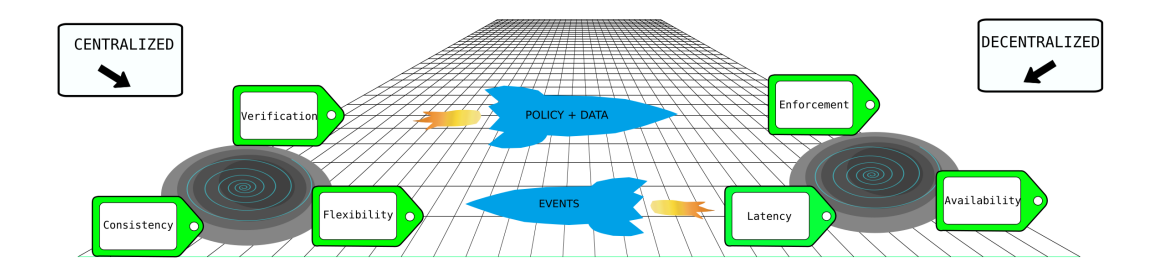

# <span id="page-38-0"></span>[Open Policy Agent](#page-38-0)

# Open Policy Agent

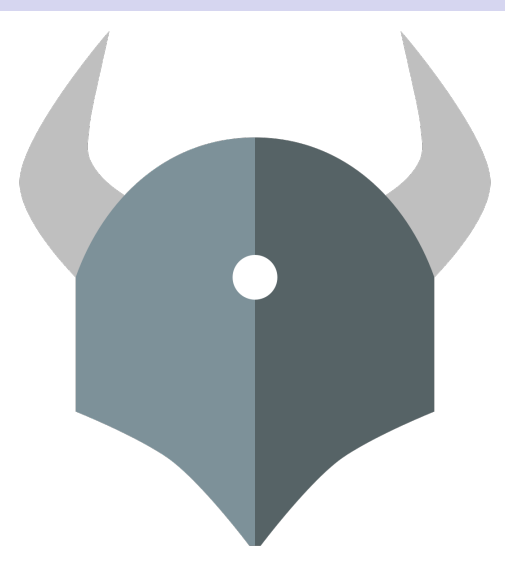

Figure 9: Viking helm OPA logo

# Example AD/JWT flow

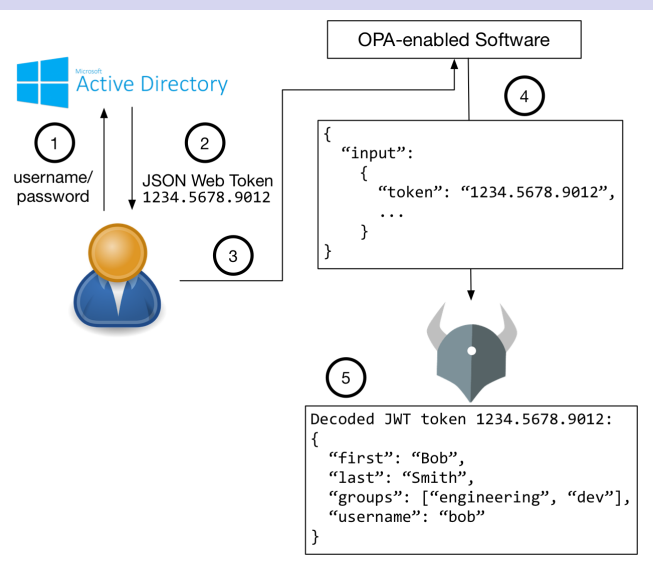

Figure 10: Best practice, Identity and JWT

### Data flow

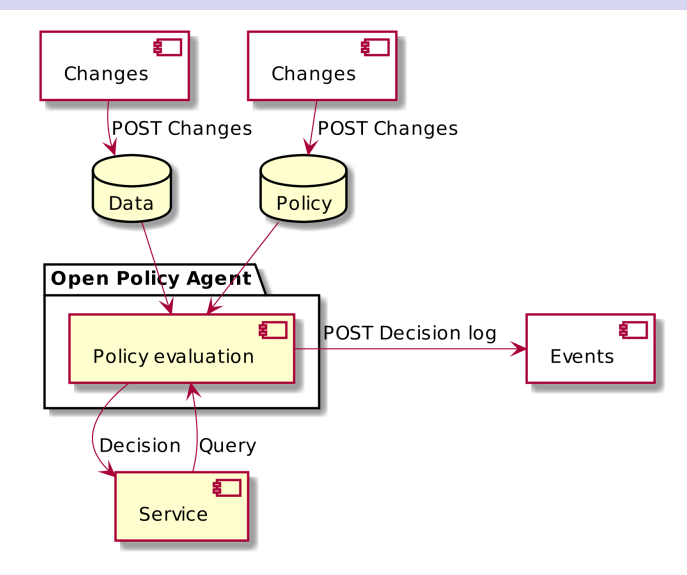

Figure 11: Components

# Dynamic policy deployment

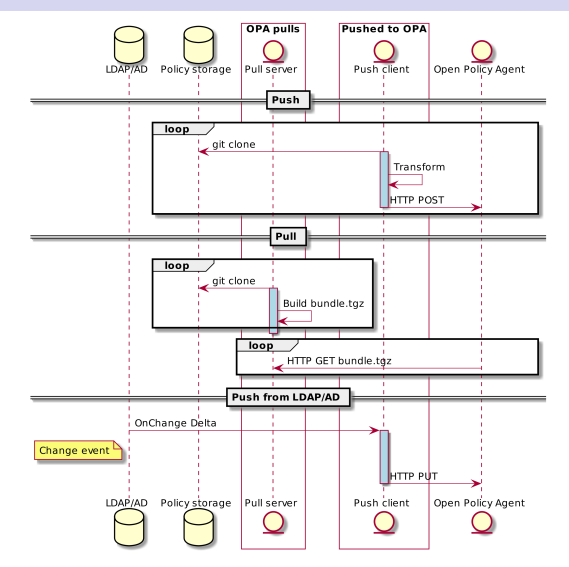

Figure 12: Centralized management, distributed enforcement

# <span id="page-43-0"></span>[Rego policies](#page-43-0)

Rego was inspired by Datalog, which is a well understood, decades old query language. Rego extends Datalog to support structured document models such as JSON.

Rego queries are assertions on data stored in OPA. These queries can be used to define policies that enumerate instances of data that violate the expected state of the system.

References can include variables as keys. References written this way are used to select a value from every element in a collection.

### **rego**

```
sites := \Gamma{"name": "prod"},
    {"name": "smoke1"},
    {"name": "dev"}
]
q[v1] { v1 := sites[v2].name }
# q == ["prod", "smoke1", "dev"]
```
### **javascript**

```
const sites = [
    {"name": "prod"},
    {"name": "smoke1"},
    {"name": "dev"},
];
const q = sites.map(s=> s["name"]);
// q == ["prod", "smoke1", "dev"]
```
# Rego Variable Keys

### **rego REPL**

```
> sites[i].servers[j].host
+---+---+-------------------------+
| i | j | sites[i].servers[j].host|
 +---+---+-------------------------+
| 0 | 0 | "hydrogen" |
    | 1 | "helium"
    | 2 | "lithium"
 1 | 0 | "beryllium"
          | 1 | 1 | "boron" |
     2 | "carbon"
 2 | 0 | "nitrogen"
 2 \mid 1 \mid "oxygen"
+---+---+-------------------------+
```
#### **python**

**def** hosts(sites): result **=** [] **for** site **in** sites: **for** server **in** site.servers: result.append(server.host) **return** result

## Rego Packages

```
package my.scratchpad
servers = [
  {"name": "smoke1", "protocol": "http"},
  {"name": "smoke2", "protocol": "gopher"}
]
```
\$ curl http://localhost/v1/data/my/scratchpad/servers

```
package my.testpad
import data.my.scratchpad.servers
http servers[server] {
    server := servers[_]
    server.protocols[_] == "http"
}
# http_servers == [
  # {"name": "smoke1", "protocol": "http"}
# ]
```
# Logical data model

**Policy (rego)** package opa.examples import data.servers import data.networks import data.ports

```
violations[server] {
  server := servers[_]
  server.protocols[_] == "http"
 public_servers[server]
}
public servers[server] {
  server := servers[_]
  server.ports[_] == ports[i].id
 networks[j].public == true}
```
#### **Model**

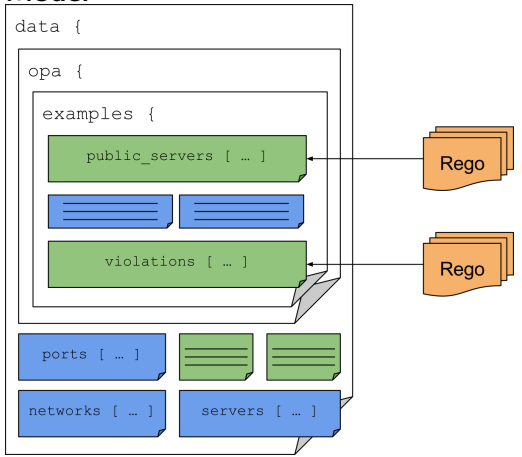

# Example HTTP API policy

```
package acmecorp.authz
default allow = false
# Allow people to read their own salaries.
allow {
    input.method = "GET"
    input.path = ["salaries", employee_id]
    input.user = employee_id
}
# Also allow managers to read the salaries of people they manage.
allow {
    input . method = "GET"input.path = ["salaries", employee_id]
    input.user = data.manager_of[employee_id]
}
```
## SSH access

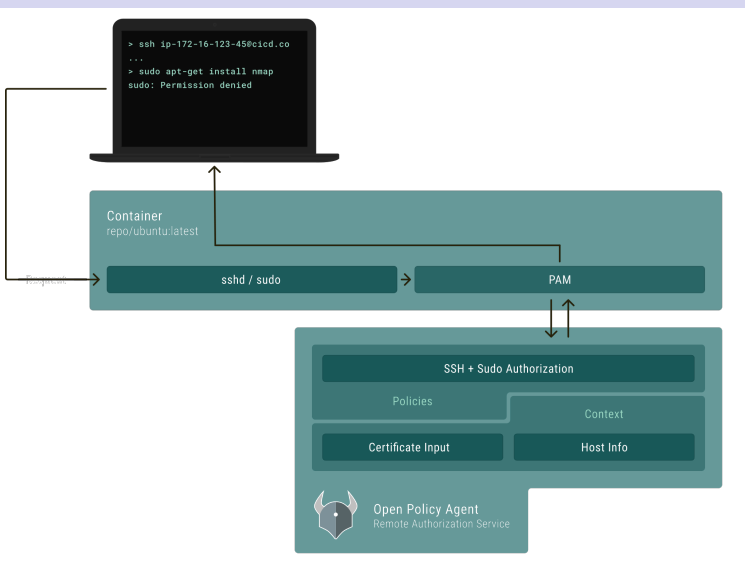

Figure 13: SSH

}

```
package ssh.fine_grained
```
*# Allow "dev" users access if they possess a certificate proving # they are assigned to an application running on the host.* allow {

certs := crypto.x509.parse\_certificates(input.certificates)

```
certs[i].Subject.Organization[j] == data.host_info.apps[_]
certs[i].Subject.OrganizationalUnit[j] == "dev"
```

```
time.now ns() >= certs[i].NotBefore
time.now ns() \leq certs[i].NotAfter
```
# Policy testing

### **Policy**

}

```
package authz
allow {
 input.path == ["users"]
 input.method == "POST"
}
allow {
 input.path = ['users", user_id]input.method == "GET"
```
user id == input.user id

#### **Tests**

```
package authz
test post allowed {
allow with input as {
  "path": ["users"],
  "method": "POST"
}}
```

```
test_get_anonymous_denied {
not allow with input as {
  "path": ["users"],
  "method": "GET"
}}
```
# Testing - Data mocking

### **Policy**

```
package authz
```

```
allow {
x := data.policies[]
x.name == "test"matches role(input.role)
}
matches role(root) {
data.roles[role][_] == input.user
}
```
#### **Tests**

```
package authz
```

```
policies = [{"name": "test"}]
roles = {"admin": ["alice"]}
```

```
test_allow_with_data {
 allow with input as {
  "user": "alice",
  "role": "admin"
}
  with data.policies as policies
  with data.roles as roles
}
```
\$ opa test -v example.rego example\_test.rego data.authz.test\_post\_allowed: PASS (1.85µs) data.authz.test\_get\_anonymous\_denied: PASS (929ns) --------------------------------------------------- PASS: 2/2 \$ echo \$? 0

### <span id="page-55-0"></span>[Open Policy Agent - Query API](#page-55-0)

# Policy checks for a GET-Object request

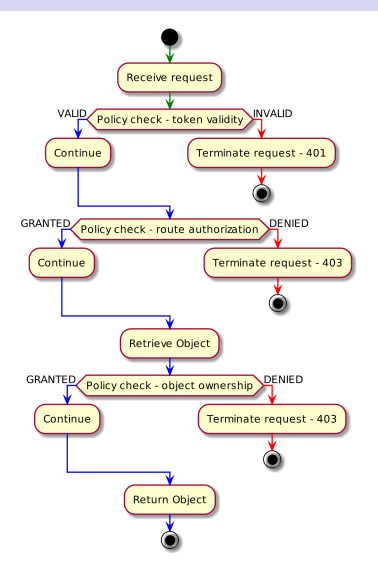

Figure 14: Request flow

# API Policy - GET /orders - Route authorization

```
Policy (rego)
```

```
default deny
allow {
 input.method = "GET"
input.path = ["orders"]
}
```
#### **Request**

```
{
 "method": "GET",
"path": ["orders"]
}
```
#### **Response**

{ "result" : { "allowed": **true** } }

# <span id="page-58-0"></span>[Open Policy Agent - Compile API](#page-58-0)

# Partial Evaluation (SQL)

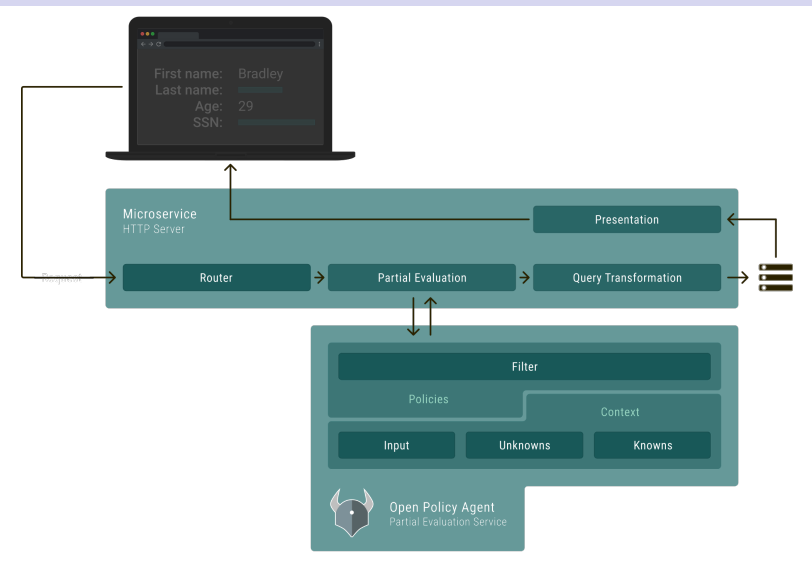

Figure 15: Add SQL WHERE clauses

### Partial evaluation

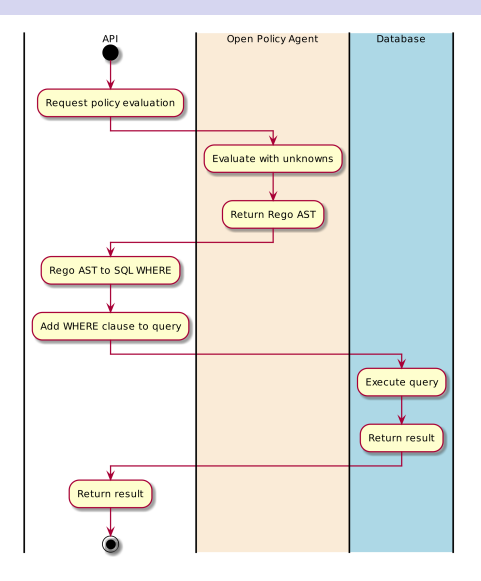

Figure 16: Partial evaluation to generate WHERE clauses

```
package example
allow {
  input.subject.clearance_level >= data.reports[_].clearance_level
}
allow {
  data.break_glass = true
}
```
# Data filtering / compile query

```
POST /v1/compile
```

```
{
  "query": "data.example.allow == true",
  "input": {
    "subject": {
      "clearance_level": 4
    }
  },
  "unknowns": [
    "data.reports"
  ]
}
```
### <span id="page-63-0"></span>[Scenario : Users and Admins accessing Orders](#page-63-0)

### Scenario Users and Admins

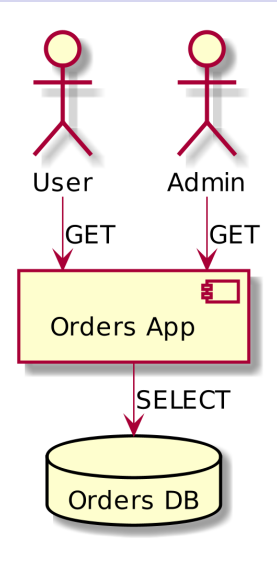

Figure 17: Everyone on the same interface

## Scenario Users and Admins

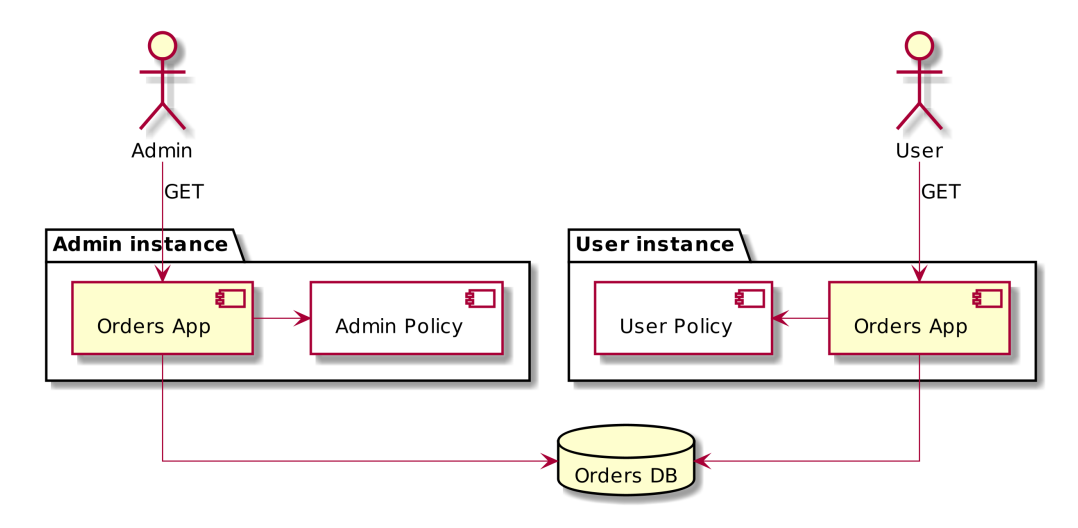

Figure 18: Multiple instances, different policies

### Scenario Users and Admins

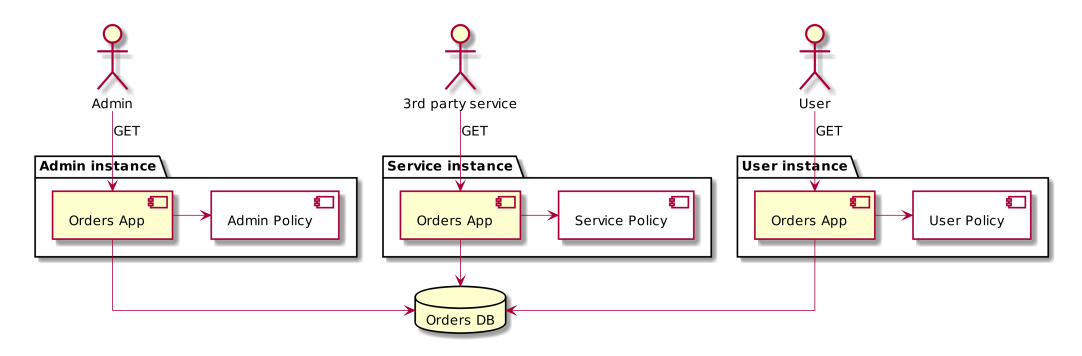

Figure 19: Scaling up instances, policies

# Decision Log

```
\lceil {
  "labels": {
    "app": "finance-app",
    "id": "1780d507-aea2-45cc-ae50-fa153c8e4a5a"
  },
  "decision_id": "4ca636c1-55e4-417a-b1d8-4aceb67960d1",
  "revision": "W3sibCI6InN5cy9jYXRhbG9nIiwicyI6NDA3MX1d",
  "path": "http/example/authz/allow",
  "input": {
    "method": "GET",
    "path": "/salary/bob"
  },
  "result": "true",
  "requested_by": "[::1]:59943",
  "timestamp": "2018-01-01T00:00:00.000000Z"
} ]
```
# Further deployment options

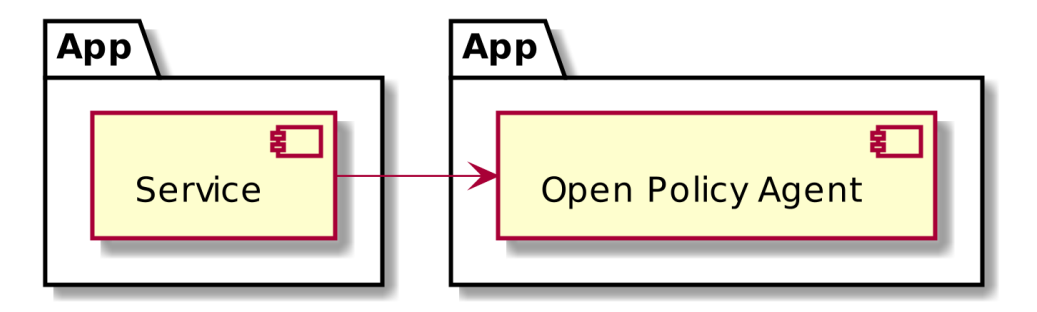

Figure 20: What we have now

## Further deployment options

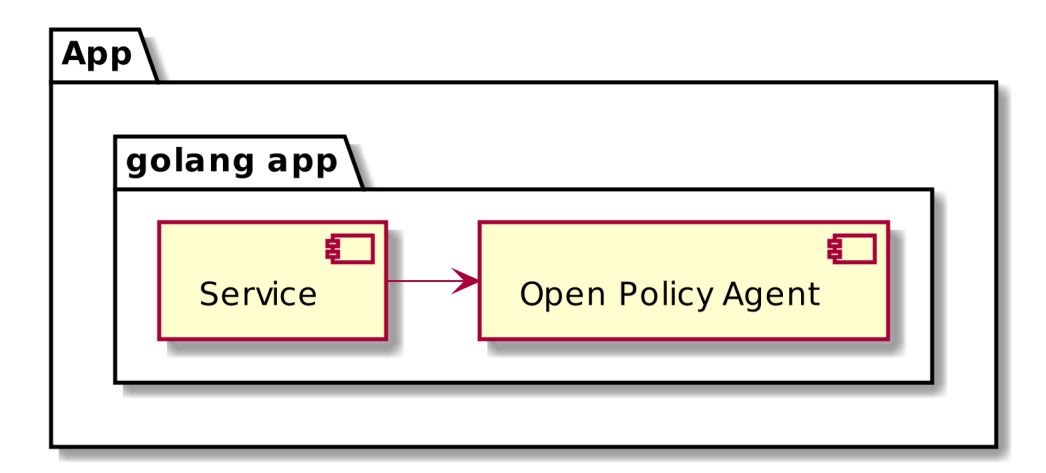

Figure 21: Embedded golang library

# Further deployment options

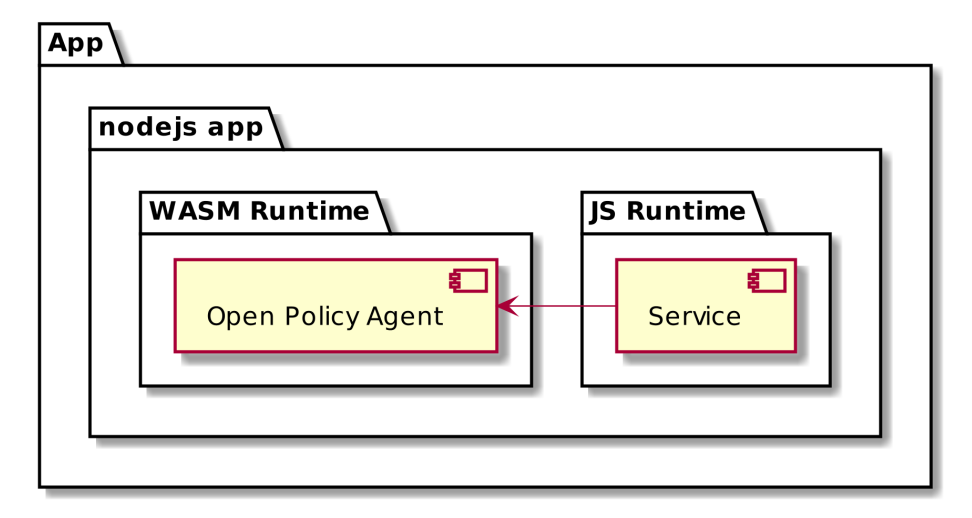

Figure 22:  $WASM + node$ 

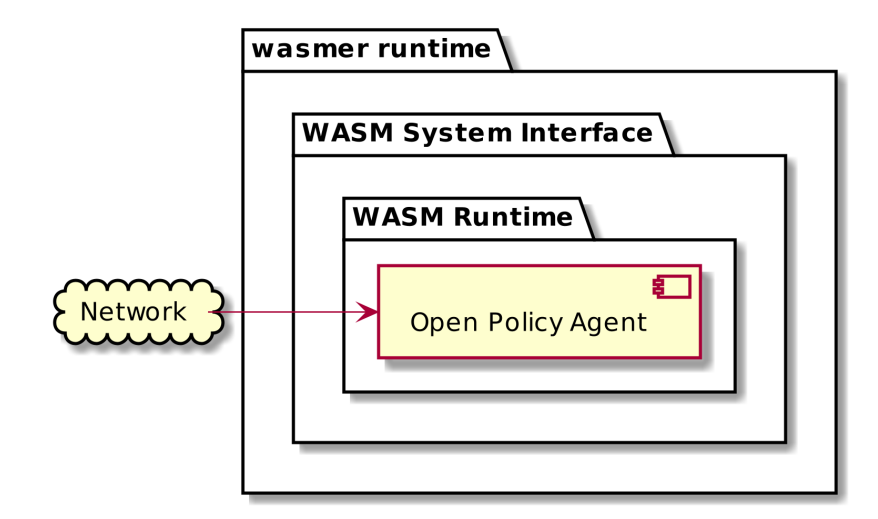

Figure 23:  $WASM + WASI$
## Summary

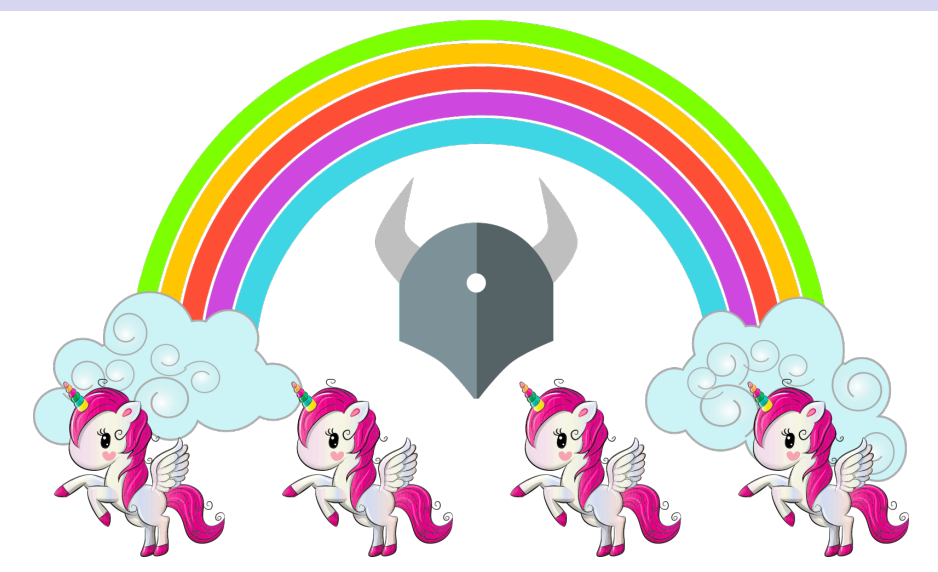

Figure 24: OPA makes the sun shine, the birds sing and the grass green

## Links

- $\blacktriangleright$  [openpolicyagent.org](https://openpolicyagent.org/)
- $\blacktriangleright$  [actix-web OPA Middleware](https://github.com/michiel/actix-web-middleware-opa)